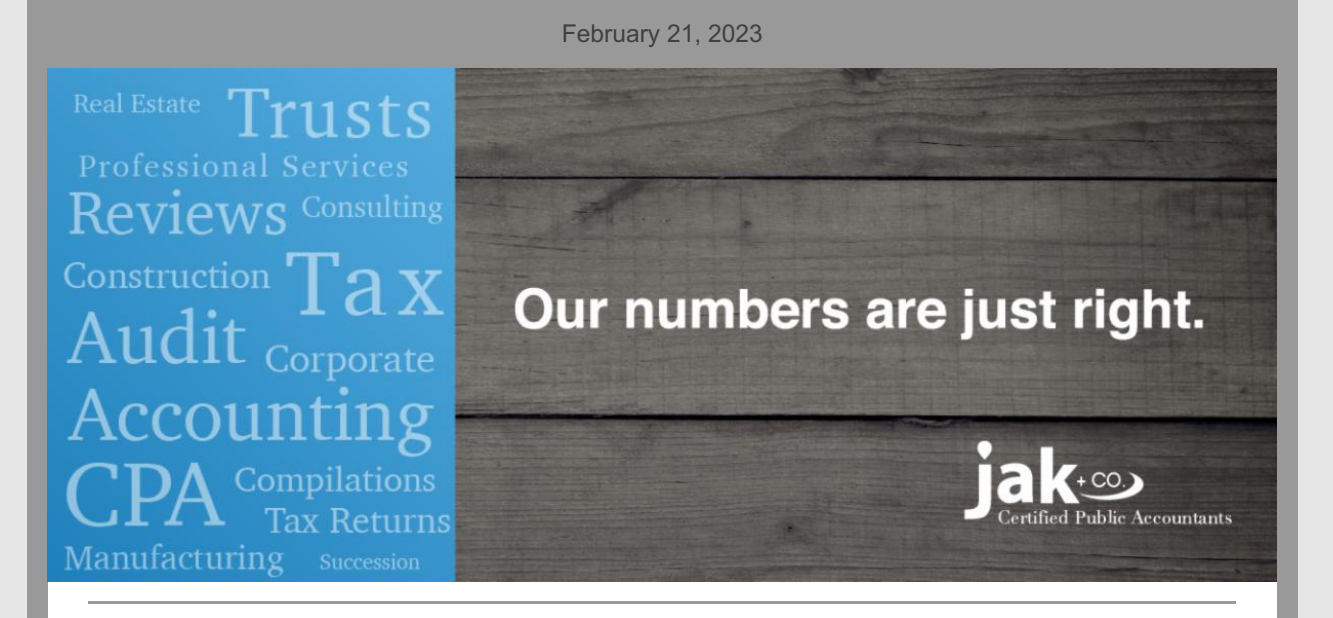

## **Individual Tax Organizers Tip:**

When you have completed all steps in your online organizer and uploaded all tax documents make sure to click on **Finish** in the Organizer section as well as **Complete** in the Upload Files section of the organizer. By clicking on each of these buttons you are updating the status for each section. This allows us to easily identify those that are ready to be downloaded and moved in for processing.

If you receive additional documents after your Upload Files has been marked Complete you may send them to our admin group via the Upload File link on our website and Choose Organizers, Tax for the recipient.

We have compiled some tips to help you complete your electronic organizer as well as how to convert pictures to a pdf for better file quality. **Tips for completing your tax organizer [electronically](https://jakcpa.com/for-clients/client-organizer/) can be found in our FAQ on our website.**

## **JAK Educational Videos & Blogs**

Lease Presentation Updates:

**[Introduction](https://youtu.be/kUpyTOobmDI)** by Matt Luckmann, CPA **Lease [Classification](https://youtu.be/_Slzb4t0uKE)** by Matt Luckmann, CPA **[Covenant](https://youtu.be/dcLvF_uWH94) Ratios** by Nathan Graf, CPA **[Disclosures](https://youtu.be/Z-dYyN-BNpY)** by Joy McAdoo, CPA **How This [Affects](https://youtu.be/nt4vIrLlEWc) You** by Logan Kalis, CPA

**Improve your [Construction](https://youtu.be/M2WpA-AKAcc) Company's Accounting** by Nick Benson

**Important Tax [Deadlines](https://youtu.be/lV7F1JeX6FI)** by Jonathon Lansink, CPA

**[Advantages](https://youtu.be/1BmUNA3Qs-I) to Filing a Tax Extension** by Alex Mathiowetz, CPA

**What's the [Difference](https://youtu.be/irKeMY2CA-w) Between Calendar Year and Fiscal Year** by Jonathon Lansink, CPA

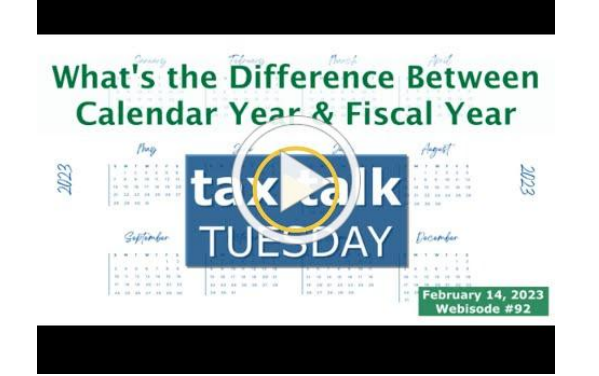

You can subscribe to our**[YouTube](http://r20.rs6.net/tn.jsp?f=001XyvsVPSx1i9teYHVQRFgKHUzHKxEKhnuYotUw8yoQypVeMeoo5_bdvI9OpKj3luI3yBQZFf482-T1eHhwA4xMxDKouxB5vBsU-lxuLZIkzoFOqXz3xk1glfOJ90frTBCHKUkqABvBlxpw7Sf-jZME86MUoh_jRUUd5Ja7FerUA6mVw6xqaVUxjTu_0LqOfivKBdx4pEBQbmCINkWJ0kWkQ==&c=&ch=) channel** to stay up on our latest educational videos and you can view all of our past blogs on the **[Blog](https://jakcpa.com/resources/)** page on our website.

## **Client Line 2023 Tax Brackets and Other Adjustments**

The IRS made sizable adjustments to several tax limits in response to the high inflation levels from 2022. Taxpayers will see increases in tax brackets, the standard deduction, and the gift tax exclusion

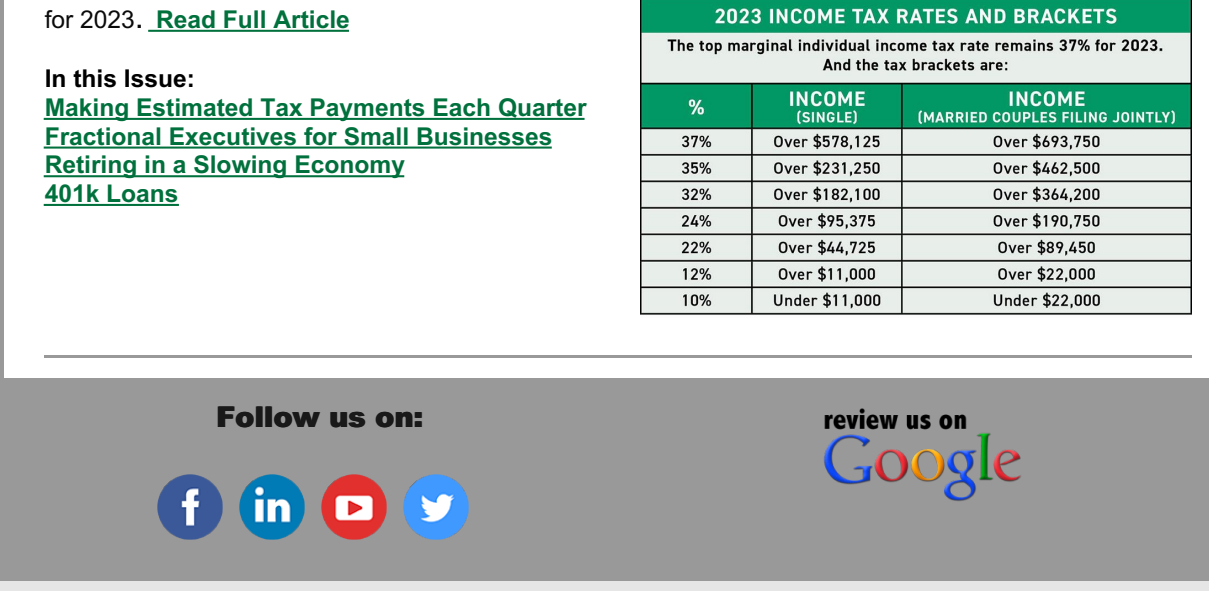

John A. Knutson & Co., PLLP | 1781 Prior Avenue North, Falcon Heights, MN 55113

Unsubscribe kthomley@knutson-cpa.com

Update Profile [|Constant](https://www.constantcontact.com/legal/customer-contact-data-notice) Contact Data **Notice** 

Sent b[yjak@jakcpa.com](mailto:jak@jakcpa.com)powered by

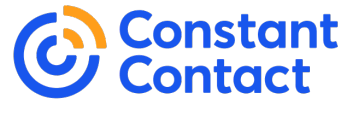

Try email [marketing](http://www.constantcontact.com/index.jsp?cc=nge&rmc=VF19_3GE) for free today!